### NARZĘDZIA

# V-S Y

Firma COMPASS S.A. zajmuje się tworzeniem oprogramowania do pro wiązania informatyczne ewoluowały od programu VEGA przeznaczone-<br>go wyłącznie do części opisowej poprzez moduł SYNERGIA rozwijany<br>wspólnie z OPEGIEKA Elbląg po opracowany już całkowicie samodzielnie V-System. W ostatnich tygodniach COMPASS i OPEGIEKA wznowiły współpracę, a jej rezultatem będzie nowa oferta na rynku rozwiązań in- formatycznych dla administracji.

#### lV-System Nie tylko dla dużych miast

Pierwsze duże wdrożenie oprogramowania firmy COMPASS do prowadzenia ewidencji gruntów i budynków miało miejsce w Urzędzie Miejskim w Kielcach w roku 1998. Zwieńczeniem prac nad budową V-Systemu jest niedawno zakończone, bardzo złożone wdrożenie w Urzędzie Miasta Krakowa. Oprogramowanie obsługuje tam w sposób kompleksowy Wydział Geodezji, w tym wszystkie zadania z zakresu prowadzenia zasobu geodezyjnego. W systemie pracuje równocześnie ponad 120 osób, z czego 50 przy obsłudze danych geometrycznych. W ciągu jednego roku w części systemu związanej z EGiB wprowadza się ponad 60 000 zmian ewidencyjnych i obsługuje ponad 50 000 zgłoszeń prac geodezyjnych.

Przy budowie V-Systemu wykorzystano bogate doświadczenia firmy COM-PASS związane z tworzeniem na zamówienie GUGiK technologii V-SWDE do kontroli danych EGiB wydawanych w formacie SWDE.

Czytając opis rozwiązania, warto zwrócić uwagę na jego modularność i elastyczność. Docelowo dedykowane jest do prowadzenia zintegrowanego, uporządkowanego i spójnego zasobu, może być jednak wprowadzane stopniowo, moduł po module. Jest zatem de facto zestawem narzędzi wspomagających dostosowanie danych zasobu do wymagań przepisów. Nie ma znaczenia rozmiar bazy i liczba stanowisk pracy: V-System nadaje się zarówno dla dużego miasta, jak i dla niewielkiego ośrodka powiatowego.

#### $\bullet$  MODUŁY OPROGRAMOWANIA V-System

V-System został zaplanowany jako rozwiązanie dla wspomagania wszystkich zadań wydziałów geodezji urzędów miejskich i starostw. Prowadzenie EGiB jest tylko jednym z nich. V-System składa się z kilku modułów.

#### **V-Biuro**

lRealizacja zadań ośrodka dokumentacji geodezyjnej i kartograficznej:  $\bullet$  obsługa zgłoszeń prac geodezyjnych (rejestracja, odpowiedzi, naliczanie opłat, fakturowanie), obsługa operatów geodezyjnych (rejestracja, śledzenie obiegu i statusu, archiwizacja, wypożyczenia). larchiwizacja materiałów geodezyjnych w formie elektronicznej, ● obsługa zgłoszeń prac geodezyjnych przez internet (Mod-Int).

lSprzedaż materiałów z zasobu geodezyjnego.

lObsługa uzgodnień dokumentacji projektowej (rejestracja wniosków, generowanie protokołu i opinii, naliczenie opłaty, fakturowanie).

**V-Dok**

lRejestracja dokumentów wpływających do wydziału geodezji (funkcje dziennika podawczego).

lGenerowanie i rejestracja dokumentów powstających w wyniku działania wszystkich jednostek organizacyjnych wydziału geodezji.

lRejestracja spraw zgodnie z instrukcją kancelaryjną (według JRWA, czyli jednolitego rzeczowego wykazu akt).

l Śledzenie obiegu dokumentów i spraw.

lArchiwizacja dokumentów w wersji elektronicznej.

**VEGA**

l Prowadzenie operatu opisowego EGiB.

l Przeglądanie danych opisowych EGiB.

lWydawanie raportów (wypisy, zestawienia, skorowidze).

lProwadzenie rejestru cen i wartości nieruchomości.

#### **V-Mapa**

lProwadzenie części geometrycznej EGiB:  $\bullet$  wprowadzanie zmian w strefie buforowej, **kontrola techniczna opera**tów,  $\bullet$  kontrola topologii zasobu (wymagane jest minimum danych na poziomie obrębu), kontrola zgodności topologicznej wprowadzanej zmiany z innymi, równolegle wprowadzanymi.

lProwadzenie mapy zasadniczej o pełnej treści.

lPrzeszukiwanie zasobów geometrycznych i graficznych (służy do tego Nawigator – narzędzie stanowiące element modułu V-Mapa).

lWydawanie wyrysów z mapy ewidencyjnej i zasadniczej z uruchomieniem równoległej akcji wydania wypisu z części opisowej dla wyrysów z EGiB (Nawigator).

#### lZależności

między modułami

V-System jest przeznaczony przede wszystkim dla użytkowników, którzy prowadząc zasób ewidencji gruntów i budynków, dążą do osiągnięcia pełnej spójności danych opisowych i geometrycznych. Wszystkie moduły rozwiązania mają wspólną bazę, a ich wielowątkowa współpraca zapewnia nawiązywanie relacji między obiektami bazy, kontrolę spójności i raportowanie niezgodności. Między modułami istnieją liczne zależności.

 $\bullet$  Moduł VEGA w celu zarejestrowania zmiany (w myśl JRWA jest to sprawa administracyjna) odwołuje się do dokumentu zarejestrowanego przez moduł V-Dok.

lZmiana w części geometrycznej ewidencji gruntów i budynków (V-Mapa) jest buforowana do czasu wprowadzenia odpowiedniej zmiany w części opisowej (VEGA), gdzie następuje weryfikacja zgodności danych i łączne zatwierdzenie transakcji. Do chwili, kiedy to nastąpi, zmiana danych geometrycznych jest widoczna tylko w "strefie buforowej" (nie jest np. dostępna dla generatora SWDE). W momencie zatwierdzenia "długiej transakcji" spinane są następujące zdarzenia i dokumenty: ● operat geodezyjny,  $\bullet$  wniosek klienta urzędu o wydanie decyzji o podziale (lub innej zmianie geometrii),  $\bullet$  decyzja lub postanowienie sądowe zatwierdzające zmianę geometryczną, • zmiana danych opisowych (traktowana jako sprawa administracyjna) – numer sprawy nadaje system VEGA i przekazuje do modułu V-Dok,  $\bullet$  zmiana danych geometrycznych.

lUruchomienie procesu edycji danych geometrycznych (czy to w zakresie EGiB, czy też mapy zasadniczej) wymaga powołania się na operat geodezyjny zarejestrowany w module V-Biuro.

Współzależności między modułami (w ramach funkcji związanych z prowadzeniem zintegrowanej bazy EGiB) prezentuje schemat na stronie obok.

W zależności od zapotrzebowania klienta i stanu danych, którymi dysponuje, może on wykorzystywać tylko część rozwiązania. Należy jednak uwzględnić, że moduł V-Mapa wymaga użytkowania modułu V-Biuro, a moduł VEGA – modułu V-Dok.

## **GEONARZĘDZIA**

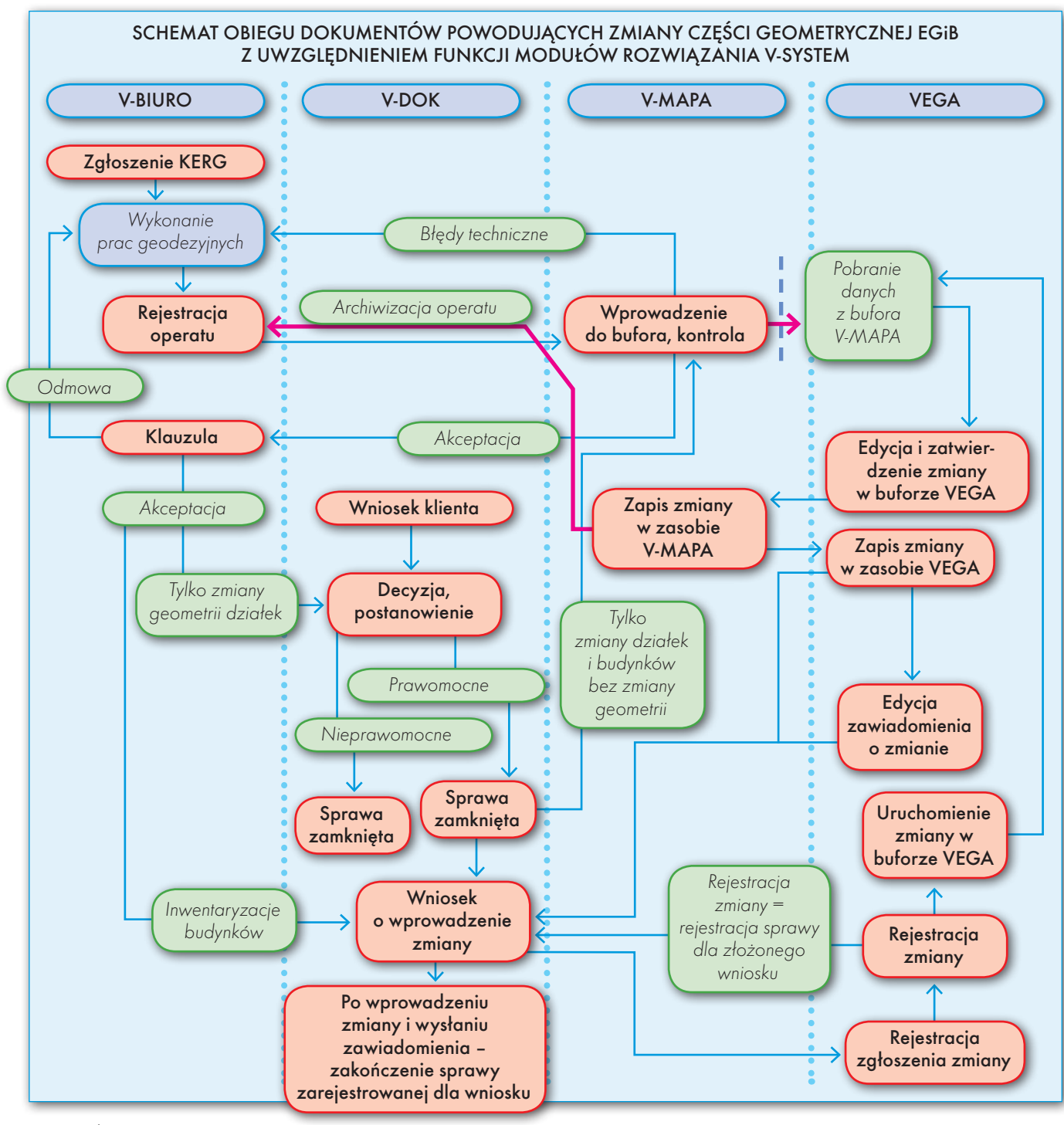

#### lWspółpraca z innymi rozwiązaniami

V-System może być adaptowany do współpracy z innymi rozwiązaniami informatycznymi klienta. Takie punkty styku umożliwiają różne kierunki przekazywania informacji: V-System może informacje pobierać, a także je udostępniać. Zagadnienie najlepiej ilustrują połączenia zrealizowane w Urzędzie Miasta Krakowa, gdzie V-System został zastosowany w najpełniejszym zakresie i gdzie współpracuje:

lz systemem ewidencji ludności i dowodów osobistych – aktualne dane są pobierane z *Widoku* (*View*) wybranych pól bazy tego systemu przez moduł VEGA

w chwili wprowadzania danych nowego podmiotu (osoby fizycznej),

 $\bullet$  z przeglądarką internetową ISDP – dane są przekazywane przez V-System za pośrednictwem cyklicznie wydawanych plików w formacie SWDE,

**2 Miejskim Systemem Informacji** Przestrzennej – dane są pobierane online z tablic V-Systemu,

lz systemem finansowo-księgowym – dane są przekazywane w formie *Widoku* (*View*) z modułu V-Biuro, jeżeli wystąpi w nim zdarzenie w postaci wystawienia faktury za obsługę zgłoszeń lub sprzedaż materiałów geodezyjnych.

V-System udostępnia też dane dla modułu o nazwie VEGA-GN służącego do obsługi zadań z zakresu gospodarki nieruchomościami.

Dostarczane przez Przedsiębiorstwo Geodezyjno-Informatyczne COM-PASS S.A. rozwiązanie podlega ciągłej modernizacji, co jest wymuszone dynamiką zmian przepisów lub ich interpretacji, niejednolitością danych w różnych ośrodkach pod względem ilości i jakości, niepełną ich standaryzacją, a także rozwojem technologii informatycznych.

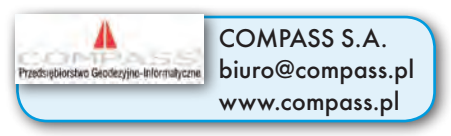

**GEODETA 29** MAGAZYN geoinformacYJNY nr 10 (149) PAŹDZIERNIK 2007